## SAP ABAP table RPM\_TS\_ENTITY\_CHILDREN\_NUMBER {RPM Structure: (Entity object, number of children) pair}

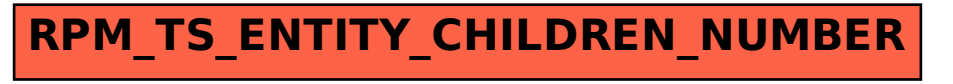